# $CLASS - X$

# **SUBJECT-ITS**

**Full Marks-30**  $\frac{1}{2}$   $\frac{1}{2}$ 

Pass mark-10 उत्तीर्ण अंक -10

General Instruction (सामान्य निर्देश)

All Questions are Compulsory (सभी प्रश्न अलिवार्य है)

Candidates are required to give their answer in own word as far as practicablel.

परीक्षार्थी यथा संभव अपने शब्दों मे उत्तर दे |

#### SECTION-A (खण्ड - अ)

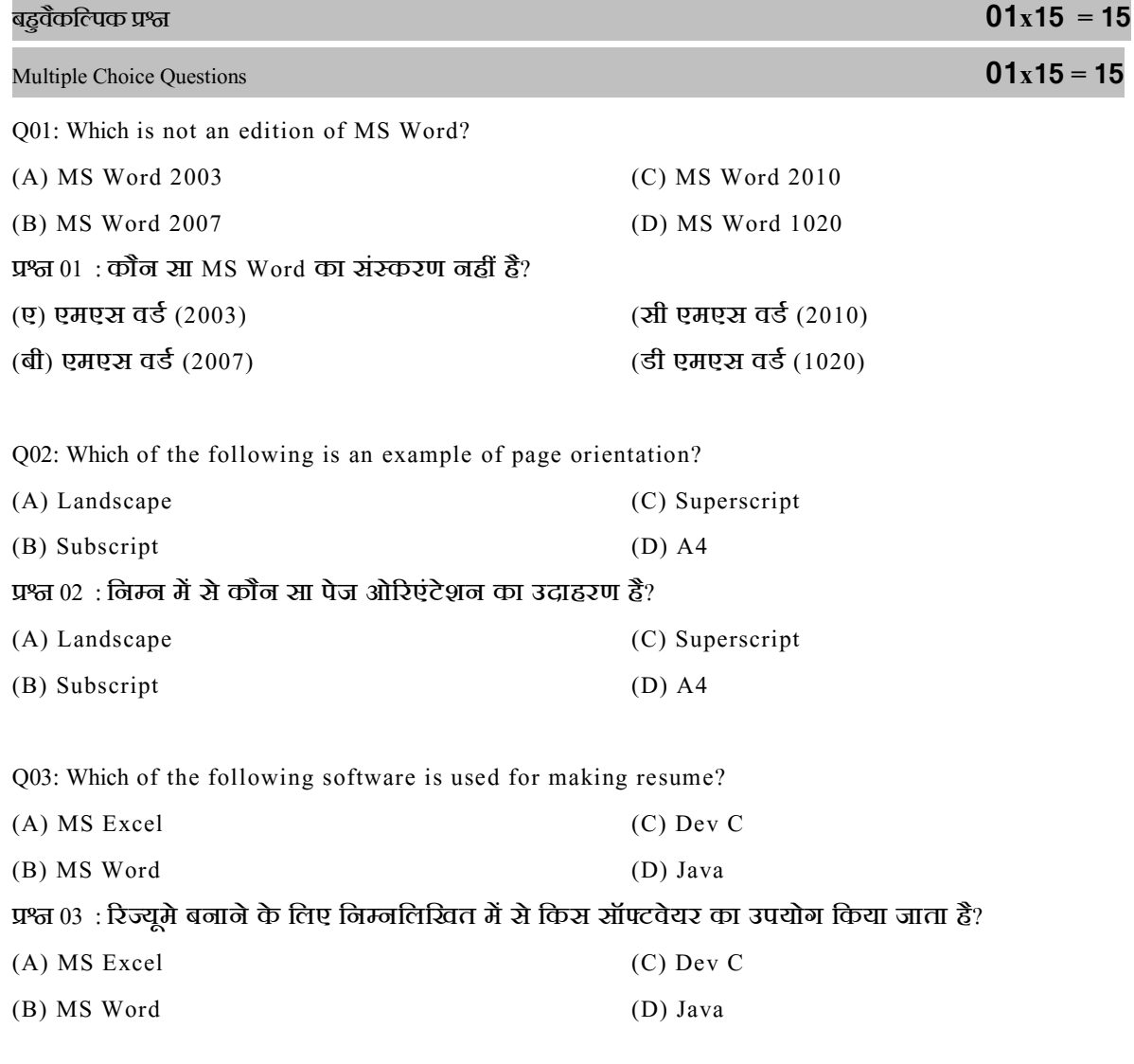

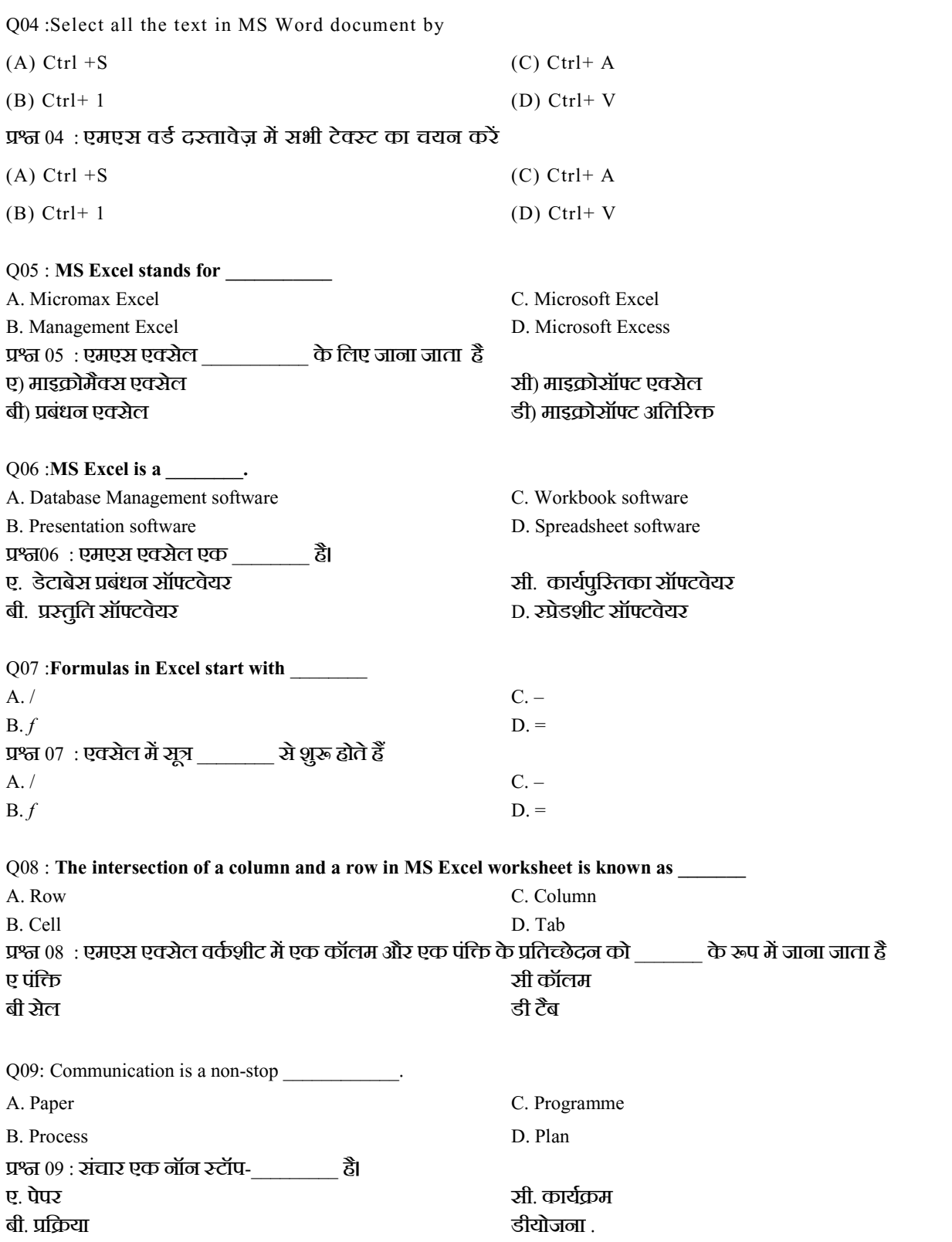

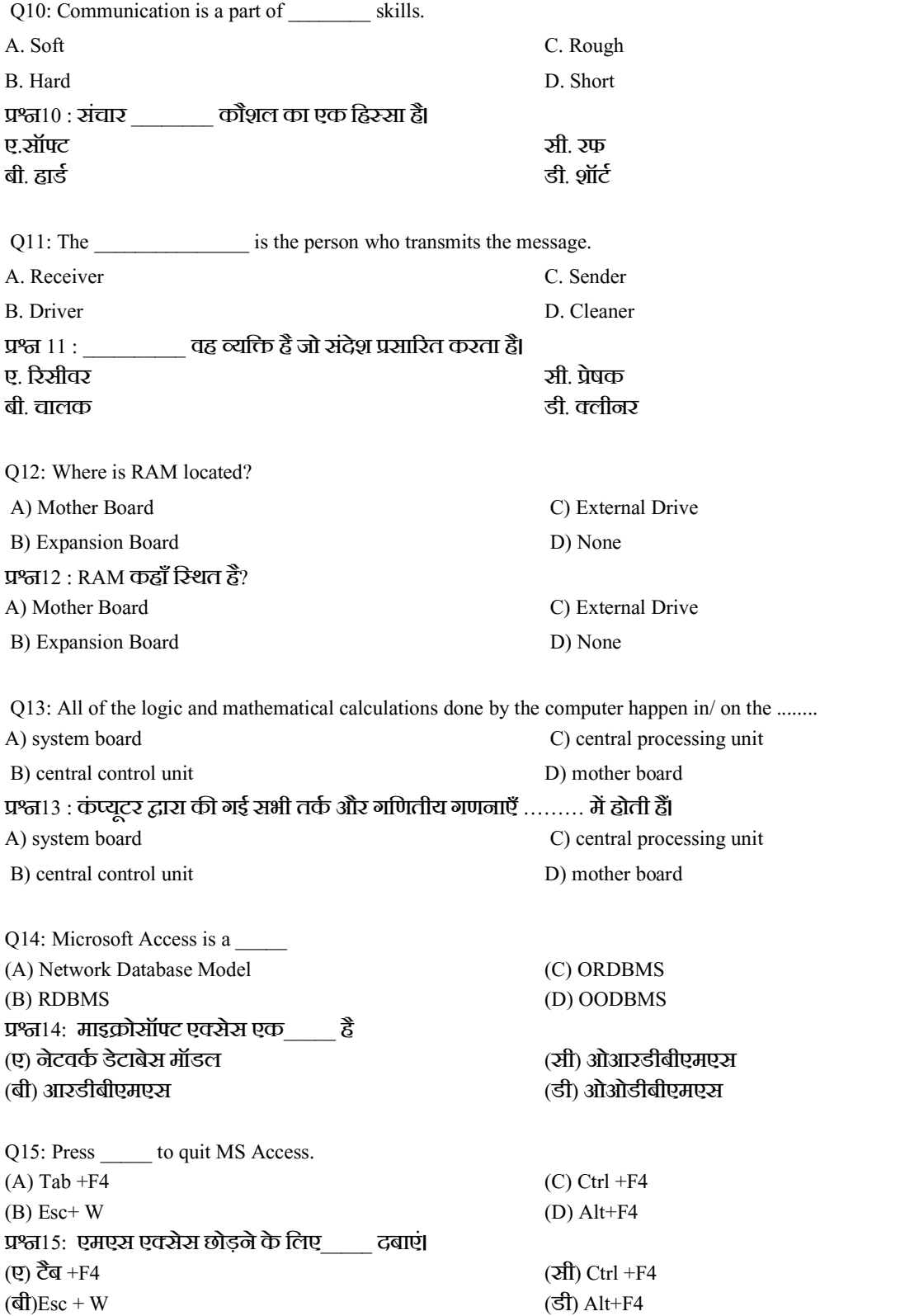

### $S$  CECTION-B  $(T$  $\overline{C}$  $\overline{S}$  $\overline{S}$ )

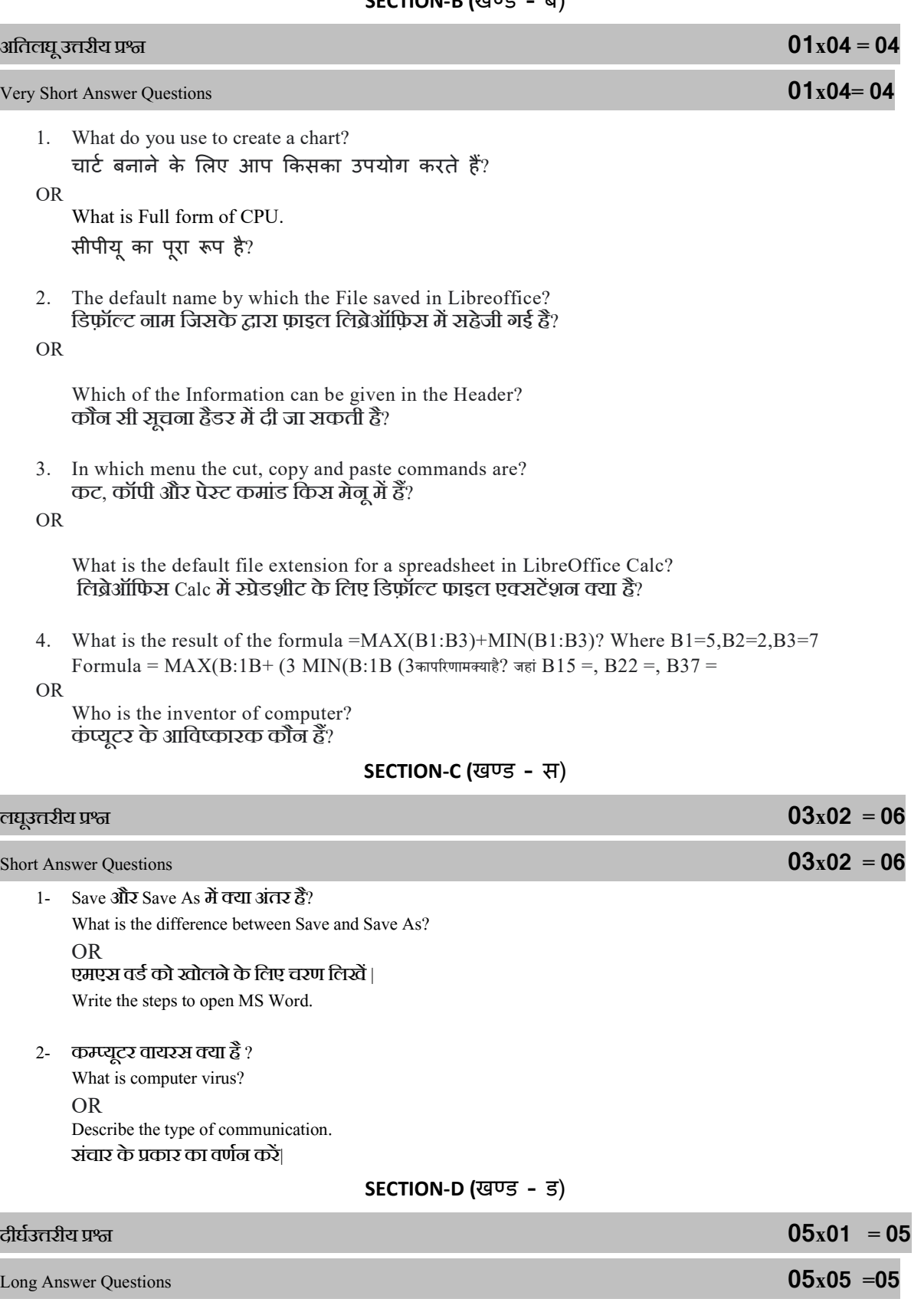

1. - कम्पुटर कितने प्रकार के होते है ? उदाहरण सहित लिखे $\dagger$ How many types of computers are there? Write A with example.

## OR

2. स्टोरेज डिवाइस क्या है ? इसके रूपों को लिखे | What is a storage device? write its Types.

\*\*\*\*\*\*